### *February 6th, 2011 General Windows SIG review by Alan Raul*

**United Launch Alliance** - Formed in December 2006, United Launch Alliance (ULA) is a 50-50 joint venture owned by Lockheed Martin and The Boeing Company. <http://www.ulalaunch.com/site/> **ZT Affinity** AMD Phenom™ II 955 Quad-Core processor (3.2GHz) from COSTCO \$599.99 + TAX and EWaste fee <http://www.costco.com/Browse/Product.aspx?Prodid=11595849> **Charter** - TV, Internet and Phone <http://www.charter.com/> **Digital West** <http://www.digitalwest.net/> **GodMode** - To enter "GodMode," one need only create a new folder and then rename the folder to the following: GodMode.{ED7BA470-8E54-465E-825C-99712043E01C} Once that is done, the folder's icon will change to resemble a control panel and will contain dozens of control options.

### *February 6th, 2011 Main Meeting Review by John Waller*

### At 12:45 PM **Alan Raul** conducted his Q & A session.

At 2:30 PM Main Meeting presentation was by **Lauri Sowa** of **Wise Owl Opportunities** [www.wiseowlops.com](http://www.wiseowlops.com/) Lauri Sowa gave us a presentation on Excel 2010. As usual it was an excellent presentation. She discussed several special features of Excel, for example, Double-click the Home tab to hide/reveal the ribbon. Another VERY useful thing she showed us was the Microsoft Interactive Reference Guide, at [http://office.microsoft.com/en-us/outlook-help/learn](http://office.microsoft.com/en-us/outlook-help/learn-where-menu-and-toolbar-commands-are-in-office-2010-and-related-products-HA101794130.aspx#_Toc268688374)[where-menu-and-toolbar-commands-are-in-office-2010-and-related-products-HA101794130.aspx#\\_Toc268688374](http://office.microsoft.com/en-us/outlook-help/learn-where-menu-and-toolbar-commands-are-in-office-2010-and-related-products-HA101794130.aspx#_Toc268688374) This gives you a presentation of the Menu for the Excel 2003, (and Outlook, Word, etc. as well) You click on the menu selection that you are used to selecting, then it will show you where that option is in Excel 2010. This works for any of the Office 2010 programs. Overall, a very good and informative presentation.

**▫▫▫▫▫▫▫▫▫▫▫▫▫▫▫▫▫▫▫▫▫▫▫**

**▫▫▫▫▫▫▫▫▫▫▫▫▫▫▫▫▫▫▫▫▫▫▫**

# *March 6th, 2011 Programming Schedule*: *by John Waller*

**Alan Raul** will moderate his Q & A session from 12:45 PM to 2:00 PM

#### **Main Program Presentation**:

**Greg Perry**, Manager of KCBX.net will be giving a presentation on Windows 7, concentrating on the hidden gems. As everyone is moving to Win 7, this will be a valuable presentation.

**▫▫▫▫▫▫▫▫▫▫▫▫▫▫▫▫▫▫▫▫▫▫▫**

#### *President's Message*

JD

At our March 6th, 2011 meeting: At 12:45 PM, **Alan Raul** will be moderating the Question and Answer session At 2:30 PM, **Greg Perry** will give his presentation

Go to<http://www.slobytes.org/newsletter/push/> to see the **PUSH** reviews. They come to us from **Dave Gerber**, Director/PUSH Chairman of APCUG. Our Webmaster, **Ralph Sutter**, uploads these articles to our website. The actual PUSH articles are hyperlinked from the index.

м.

You can view the Association of Personal Computer User Groups (APCUG) Publications here: [http://www.slobytes.org/apcug/index.html.](http://www.slobytes.org/apcug/index.html)

Take a look at<http://www.kcbx.net/training.html> to see if you would like to avail yourself of the various computer related classes available at the KCBXnet Training Facility.

Cal Poly Continuing Education's Osher Lifelong Learning Institute (OLLI) is a comprehensive learning and service program for those 50 and over. This is a highly rated College level education program available at Cal Poly. This is their website: [http://www.olli.calpoly.edu/.](http://www.olli.calpoly.edu/)

--*Ray Miklas*

**▫▫▫▫▫▫▫▫▫▫▫▫▫▫▫▫▫▫▫▫▫▫▫**

# *Treasurer's Report for March 2011*

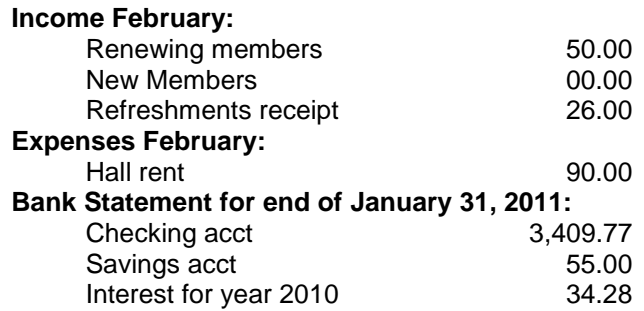

**Renewing Members:** W. McKinney, D. Shaw **New Members:** none

**Treasurer's Comments**: Looking forward to the Win 7 presentation for our March 5 meeting. It should be good. *Robert Mires*, Treasurer

# *Club Information and Meeting Times*

**SLO Bytes,** a PC Users Group dedicated to educate its members in the use of personal computers, digital devices and software, meets on the first Sunday of each month at the Independent Order of Odd Fellows (IOOF) Hall at 520 Dana Street, San Luis Obispo. All meetings are open to the public at no cost. Special interest groups meet from 12:45 PM to 2:00 PM and guest speaker presentations begin at 2:30 PM. Contact **John Waller** (johnlwaller at sbcglobal.net) or visit <http://www.slobytes.org/index.shtml> for additional information about SLO Bytes and the scheduled presentation.

**▫▫▫▫▫▫▫▫▫▫▫▫▫▫▫▫▫▫▫▫▫▫▫**

**HardCopy** is a monthly publication of SLO Bytes PC Users' Group located in San Luis Obispo, California. Information in this Newsletter is derived from both our own membership and other PC User Group Newsletters. The purpose of this publication is to inform our members of meetings and provide information related to the use of PCs and various Operating Systems.

**Membership Dues** are \$25 per year. Full membership entitles you to our monthly newsletter via e-mail, technical assistance, raffle gift drawing at the end of the meetings, a voice in the affairs of the club, and comradeships.

**Article Submission** Deadline for submission of articles is the 20th of each month. Articles should be E-mailed to the editor (rmiklas at pacbell.net).

**Computer-related businesses** wishing to advertise in **HardCopy** may now do so. The rate is \$15.00 per month or \$120.00 per year for a business card size announcement. Content in ad copy is subject to approval by the SLO Bytes Board of Directors.

μ.

# *SLO Bytes Officers/Volunteers*

Ray Miklas - President (HardCopy Editor) rmiklas at pacbell.net John Waller - Vice President (Programs Chair/Publicity) johnlwaller at sbcglobal.net Robert Mires - Treasurer (Membership/Publishing) rmires at sbcglobal.net Ralph Sutter - Secretary (Webmaster/HTML-Internet SIG) rsutter at cuesta.edu Alan Raul (General SIG/Linux SIG) Bob Grover (Photography SIG) John Waller (Contributing Columnist/Main Meeting Review) Nancy Vrooman (Refreshments) Peter Stonehewer (Refreshments) Ken Stilts (Set-up/Clean-up)

**Disclaimer:** Neither SLO Bytes PC Users' Group, its officers, editors, or contributors to this newsletter assume liability for damages arising out of this publication of any article, including but not limited to the listing of programming code, batch files and other helpful hints. Articles from this newsletter may be reprinted by other user groups if credit is given to both the author and newsletter from which it was taken. Reproduction of articles with a specific Copyright notice is prohibited without prior permission from the original author.

**SLO Bytes Website** <http://www.slobytes.org/index.shtml>

J

ч.